## **PRAGYA INSTITUTE OF PERSONALITY DEVELOPMENT**

**"KINGDOM OF WISDOM"**

## **"EXCELLENCE की पा ठशा ला "**

**&**

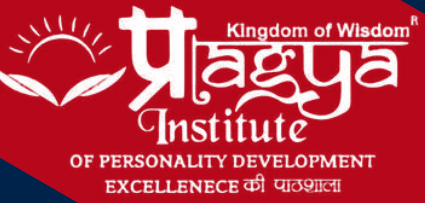

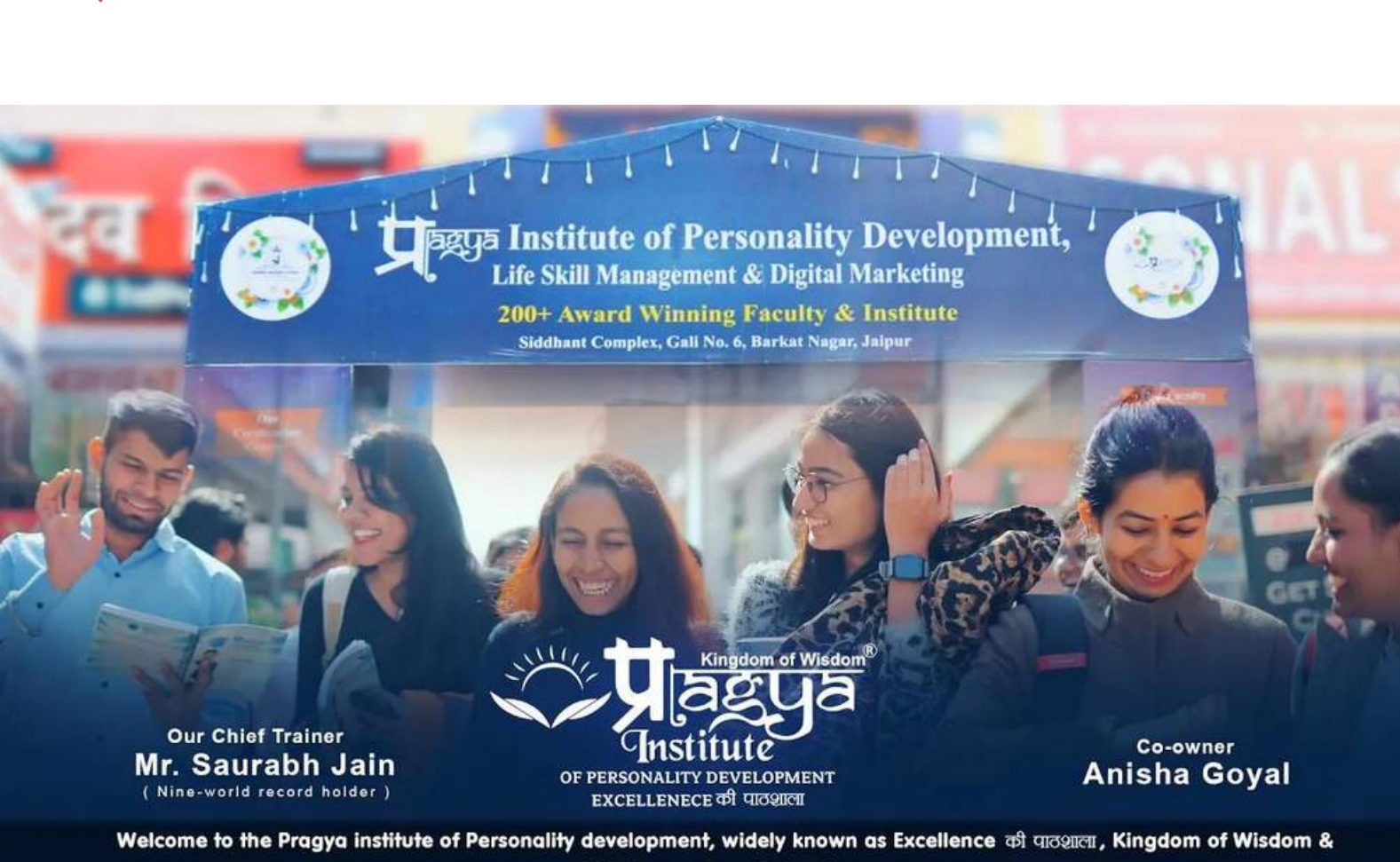

360 Degree Growth Academy

## *Bharat's Best Institute and Trainer Bharat's First and Best Comprehensive Personality Development And Life Skill Management Institute*

*Known As "Kingdom Of Wisdom" & "Excellence* की पाठशाला "

- *We Do Not Produce Freshers; We Do Not Produce Professionals, We Produce Passionate Professionals*
- *We Have Initiated a Movement Towards Creating Legends*
- *World-class Curriculum, World-class Trainer, World-class Training Methodology, And World-class Infrastructure*
- *80+ Certificate Courses - Irrespective of Age and Occupation*

#### *Our Moto*

We are just not promoting our institute; we have initiated a movement to change the life of millions of Bhartiya by creating awareness about the need for interpersonal skill so we can create skillful and willful Bharat" – Saurabh Jain

#### *Behind the Scenes: Unearthing the Origins of Pragya Institute of Personality Development*

The story of creating legends begins years back. A fine day when our honorable Director Mr. Saurabh Jain's elder daughter asked him a question from her science book, but he could not answer the question. In the night when he was thinking about the incident. He asked himself, why could he not answer the question? He realized after graduation; he never comes across *what he read at the time of graduation.*

In the same way, he realized throughout his academics, whatever he learned, hardly 1% of it, comes into practical usage. That is the case with everyone. Barely 1% of our classroom studies are implementable in real life, e.g., Maths - Sin, Cos, and Tan. In which year Akbar died, for learning this, we spent almost more than 25 years and millions or crores of rupees. Still, *the result is a big question mark.*

That is why Mr. Jain has initiated Bharat's first and best comprehensive personality development and life skill management *institute named "The Pragya Institute of Personality Development." Also known as*

> *"The Kingdom of Wisdom" "Excellence* की पाठशाला" *"We do not produce freshers; we produce professionals." "A step towards creating legends."*

Pragya Institute is a pioneer in the field of comprehensive personality development; hence Pragya. Institute of Personality Development initiated A to Z of personality development where we cover 300+ topics. Our Director, Mr. Saurabh Jain, holds *a World Record Holder for the longest non-stop speech on personality development; he has redefined personality development. Personality development is just not about English Speaking; it is much beyond.*

That is the reason he has initiated A to Z of personality development and life skill management institute. जिसको बेस्ट बनना है वो बेस्ट को ही चुनता है *- "We provide world's best personality development curriculum, the world's best training methodology,* world's best trainer and world's best training environment." We will not take years, lacks, and crores of rupees. Our course starts from one month to two years, and the fee is just a few thousand rupees-less than a branded school.

#### *Our Values*

1. T**rust and Transparency** - We do not make any false commitments. Whatever we can do or we can't do. We clearly and *humbly communicate.*

2. Ethics and Integrity – We are committed to abiding by the protocols of government and internal policies. Our action must *not infringe on any SOPS.*

- *3. Excellence - We focus on excellence and treat success as a bi-product.*
- *4. Commitment - We value our words. We own our commitments at any cost.*

5. Innovation keep on innovating new methods of training to deliver a unique experience to our participants. It is part of our *regular practice.*

*6. Humanity - We are dedicated to helping the needy, not greedy*

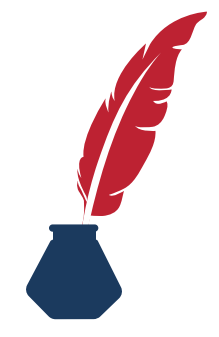

#### *OUR PHILOSOPHY*

1. 99.9% is not 100% - We are committed to delivering the highest quality product and services. 100% customer delight

2. Give more - We are committed to delivering maximum value to all our stakeholders. We value each penny and second.

3. Create a win-win-win situation - We believe in creating a situation where our customers, stakeholders, and us. *Everyone is in a winning situation. We are committed to building a scenario where everyone achieves more.*

4. Regular Updates - We are committed to providing the world's latest updates to all our participants. In the process of *same, we keep updating ourselves daily*

*5. Creating Legends – We believe in comprehensive personality development so that we can create legends.*

6. Develop Professionals - We do not produce freshers; we produce professionals. Therefore, we are committed to *developing competent people.*

7. Build a Relationship - We do not focus on creating customers/clients. Instead, we focus on creating members of Pragya *Parivaar.*

*8. Learn, Earn, and Return - We believe in growing collaboratively and doing great things for society.*

#### *101 More Reasons: what goes around comes around.*

*Why must everyone attend soft skills, personality development, and life skill management programs?*

- *1. Wish to Achieve Success in every area of your life*
- *2. Wish to get the Answer to your Questions (What, why, where, how, and when)*
- *3. Wish to learn skills Never taught in school*
- *4. Wish to think like an Innovator and a Trendsetter*
- *5. Wish to increase Risk-taking ability*
- *6. Wish to overcome the Fear of Failure*
- *7. Wish to know the Right Career Path*
- *8. Wish to use Time Effectively*
- *9. Wish to Overcome Procrastination*
- *10. Wish to Develop your Overall Intellect*
- *11. Wish to Develop the Mindset of Successful People*
- *12. Wish to Live a Happy Life*
- *13. Wish to Live a Stress-free Life*
- *14. Wish to know Myths and Facts behind rituals*
- *15. Wish to know about your Passion*
- *16. Wish to Stay Self-motivated*
- *17. Wish to stay away from Conflicts and Resolve all Disputes in life*
- *18. Wish to improve My Critical Thinking Ability*
- *19. Wish to improve My Decision-Making Ability*
- *20. Wish to improve clarity in life and get rid of the State of Confusion*
- *21. Wish to improve Productivity and Effortlessly Achieve your Goals*
- *22. Wish to stay Fit without Doing Anything*
- *23. Wish to Improve Your Focus*
- *24. Wish to improve the Relationship*
- *25. Wish to improve Memory*
- *26. Wish to improve Emotional Intelligence*
- *27. Wish to become Energetic and Enthusiastic*
- *28. Wish to unleash your True Potential*
- *29. Wish to overcome the Habit of Overthinking & Nitpicking*
- *30. Wish to improve your Problem-Solving Skill*
- *31. Wish to Improve Communication Skills*
- *32. Wish to improve your Negotiation skill*
- *33. Wish to improve your Observation skill*
- *34. Wish to have an Impressive, Influential, and Magnetic Personality*
- *35. Wish to Overcome Regret and Guilt*
- *36. Wish to stay away from Gossip*
- *37. Wish to learn about Parenting*
- *38. Wish to grow as a Person Exponentially*
- *39. Wish to Initiate a Start-up*
- *40. Wish to Become an entrepreneur*
- *41. Wish to get a Higher Salary Job*
- *42. Wish to be the Topper in all your Exams*
- *43. Wish to understand the differences Between Religion and Spirituality*
- *44. Wish to know more profound facts and Astonishing truths of Spirituality and Mysticism*
- *45. Wish to Develop a Positive Attitude*
- *46. Wish to Become an Optimistic Person*
- *47. Wish to unfold the complete Potential of your Brain*
- *48. Wish to use the Power of the Subconscious mind in your Favor*
- *49. Wish to Overcome Bad Habits and Addictions*
- *50. Wish to Grow your Business*
- *51. Wish to Get Promotion in Job*
- *52. Wish to Become a Great Leader*
- *53. Wish to Become an Effective Communicator*
- *54. Wish to Become an Effective Public Speaker*
- *55. Wish to use your Curiosity in the Right Direction*
- *56. Wish to Earn Respect within your Social Circle*
- *57. Wish to Become More Organized in Life*
- *58. Wish to Improve Different types of Etiquettes - like phone etiquettes, party etiquette, tc.*
- *59. Wish to Become a Strategic Planner*
- *60. Wish to Become an Executor in Life*
- *61. Wish to Set Attainable Goals*
- *62. Wish to find the Purpose of your Life*
- *63. Wish to improve your Learning Speed*
- *64. Wish to Stop Comparing Yourself with Others*
- *65. Wish to Live with Resourcefulness*
- *66. Wish to Live Life with Compassion*
- *67. Wish to Improve Perseverance*
- *68. Wish to Know about your Potential*
- *69. Wish to Know about the Law of Karma*
- *70. Wish to Develop Patience*
- *71. Wish to Improve Questioning Skill*
- *72. Wish to Achieve Financial Freedom*
- *73. Wish to Improve Willpower 74. Wish to Become an Initiator 75. Wish to have Consistent Success in Every area of your Life 76. Wish to improve Active Listening 77. Wish to Become an Open-Minded Personality 78. Wish to Become Mentally Strong 79. Wish to Become a Peaceful warrior, not a Fearful Worrier 80. Wish to Improve your Selling skill and be a Master at Sales 81. Wish to Learn the art of saying "NO." 82. Wish to Know about the Psychology of Sins 83. Wish to Improve your Credibility 84. Wish to Overcome Break up issues 85. Wish to Improve Your Lie-Detecting Skill and Spot a Liar Immediately 86. Wish to Understand the True Meaning of Love 87. Wish to Overcome your Anger 88. Wish to Overcome your EGO* 89. Wish to Learn how to forgive people who did wrong to you and finally let go of your trauma *90. Wish to Learn to be grateful 91. Wish to improve Feedback Giving Skill 92. Wish to improve Feedback Receiving Skill 93. Wish to Overcome Social Anxiety 94. Wish to Become a balanced personality - neither extrovert nor introvert 95. Wish to Gain Social Recognition 96. Wish to Hire and Retain Talented Employees 97. Wish to Become a Brand or Create a Brand 98. Wish to Know the Facts of Life - never told you 99. Wish to deal efficiently with Office Politics*
	- *100. Wish to Achieve Real Satisfaction in Life*
	- *101. Turn all Your Dreams into Reality*

If you are searching for the most comprehensive personality development course in Jaipur, look no further than Pragya Institute of Personality Development & Life Skill Management. Under the mentorship of highly experienced trainer Mr Saurabh Jain, we offer the city's best personality development and soft skill courses. At Pragya Institute, we take pride in being known as Excellence की पाठशाला, Kingdom of Wisdom, and 360 Degree Growth Academy. We are an ISO-certified institute and have been awarded 200+ eminent titles. Global media has covered our exemplary work in soft skills, life skills, personality development, and digital marketing as news headlines. What sets us apart from others is our world-class comprehensive curriculum. We cover everything from A to Z of personality development and life skill management. This curriculum is crafted under the supervision and guidance of the world's best trainers. Our approach is 100% practical, where implementation is our religion.

*1. Comprehensive Curriculum: Our institute offers a world-class comprehensive curriculum that covers all aspects of personality development and life skills. From communication skills to leadership development, our courses provide a holistic approach to personal growth.*

Know About Curriculum: You will learn world-class skills Money Does Not Make You Rich; Skills Make You Rich "Give me six *hours to chop down a tree, and I will spend the first four sharpening the axe." Abraham Lincoln*

#### *2. Practical Training Methodology:*

We believe in the power of implementation. Our courses focus on practical learning, allowing students to apply the concepts they learn in real-life situations. This hands-on approach ensures effective skill development and long-term retention. Our *Methodology is an excellent blend of Science and Psychology.*

#### *Complete Training Methodology Learn World-Class Skills*

**"Tell me, and I will listen; Teach me, and I'll remember; Involve me, and I will learn."**

**Benjamin Franklin**

*1. Classroom training/ Workshop - Interactive session: World-Class PowerPoint Presentation with word-class learning content, Jokes, Stories, Videos, Movies, etc.*

- *2. Comprehensive workbook/ worksheets on each topic*
- *3. Logbook to measure progress*
- *4. Pre- and post-assessment*
- *5. Multiple games/ activities on each topic*
- *6. Conduct Psychometric tests to know your current level on each skill.*
- *7. Case study-based learning - Case studies discussion*
- *8. Situation analysis to establish cause and effect relationships.*
- *9. Group Roleplays/ Skit*
- *10. Mono acting*
- *11. Pantomime*
- *12. Extempore*
- *13. Panel discussion*
- *14. Group discussion*
- *15. Current affairs*
- *16. Debate*
- *17. Story Telling*
- *18. Presentation*
- *19. Speech and Express ideas*
- *20. Formal and informal conversations*
- *21. A lot of fun activities*
- *22. Happy news concept*
- *23. Brain Activities*
- *24. Learn through observation*
- *25. Creative and innovative exercise daily*
- *26. Quiz*
- *27. One question must ask yourself daily method*
- *28. Myth and Facts*
- *29. Hand-holding to weak participants.*
- *30. One-to-one focus - Only 10 to 15 participants in each batch*
- *31. Friendly and learning environment.*
- *32. Diversity method - Learn from each other*
- *33. Promote participant participation.*
- *34. Resolve concerns - Full freedom to ask their doubts and queries.*
- *35. Adapt a customised approach according to the need of an individual or group.*
- *36. Constant Review – Feedback – Improvement mechanism*
- *37. Self-Training mode*
- *38. Give Assignments/ Fun work and responsibilities to improve different skills.*
- *39. Social learning method – Learn from real life*
- *40. A lot of awards and rewards to participants*
- *41. Organize individual counselling sessions - based on the requirement.*
- *42. Motivational Seminars*
- *43. Laser-sharp focus on Implementation*
- *44. Internship based on the requirement*
- *45. Follow-ups - Celebrate success and share in the community.*
- *46. Lifetime support to our participants*
- *47. Our Specialty: Our Talk Shows*
- *48. Our Specialty: Talk Show with SJ*

#### *3. Experienced Trainer:*

#### *Saurabh Jain: Our Honorable Director & Chief Trainer*

Mr Saurabh Jain is a live example of transforming breakdowns into breakthroughs. He encountered enormous challenges losing his father when he was Nine. Due to impoverished conditions, Mr. Saurabh Jain completed his academics at a government education institute. He started his professional career as Medical Representative on 3rd November 2003. and today has the Nine World Record in his name. He is a hard-core believer in excellence and declared many more to come *—35:00 Hours Non-Stop Speech in the Year 2025.*

*Mr Saurabh Jain has rich experience in pharmaceutical sales, training, event management, and startup.* Mr Saurabh Jain is the Founder & Chief Trainer at Pragya Institute of Personality Development. It was painless for him to *start Spoken English classes because people used to pretend Spoken English classes as Personality Development classes. He initiated A to Z of personality development & life skill management.*

*Pragya Institute of Personality Development is Bharat's First and Best Comprehensive Personality Development and Life Skill Management Institute.*

*Awarded by eminent titles like:*

- *1. Excellence* की पा ठशा ला
- *2. Kingdom of Wisdom*

*3. 360 Degree growth academy*

*4. Laboratory - Man turns into a Human.*

*Awarded with 30 + Prestigious Titles*

Mr Saurabh Jain is the founder of the Jaipur Learning Festival "Learning & Motivation का महाकुम्भ" In this event, Mr Saurabh Jain delivered a 24-hour non-stop (no water, no bio break, without the help of notes) speech. He presented his speech in *the presence of more than 15,000 prominent audiences. 200+ national & international media houses published his success story.*

*Mr Saurabh Jain is also the founder of the "Kingdom of Wisdom."*

#### *Mr. Saurabh Jain provides training in various domains:*

*1. Transformational Public Speaker – Mr. Saurabh Jain motivates and ensures transformation through inspiration &* motivational strategies. He is an expert, motivational strategist, and success coach. As a keynote speaker, He has addressed more than 200 regional & national level conferences. Saurabh Jain can address thousands of people simultaneously. He has experienced addressing up to 20,000 people at once. Give speeches at Rajasthan Vidhansabha, Central Jail Jaipur, and Income Tax Department. He has a powerful winning story from his life. Saurabh Jain is a person who is driven by excellence and counts success as a by-product, so he opens the door for continuous success in life. He always leaves a strong impact.

2. Corporate Trainer - Mr. Saurabh Jain has imparted his learnings with 50+ National, Multinational & Public Sector Organisations. He has been serving for more than 19 years. He has practical experience handling sales operations for more than 16+ years. Start from Sales Executive to Director of Sales and Marketing. He incorporated 500+ games & activities in his *sessions. Ensure transformation & business growth.*

3. Soft Skill Trainer - Mr. Saurabh Jain has upskilled over 10,000 students, business leaders & business owners. He is *faculty for prestigious institutes like ICAI/ ICSI/ ICMAI. He takes sessions on more than 350+ topics.*

4. NLP Practitioner - Mr. Saurabh Jain could help more than 100 people to become influential personalities by developing a *positive attitude*

5. Super Brain Coach - Mr Saurabh Jain has taken over 500 sessions and helped people optimize their brain's potential, learn faster and build photographic memory. He delivered his 24-hour Non-Stop speech without the help of any notes

6. Silva Ultra Mind Method Instructor– Mr. Saurabh Jain trained more than 1000 people to reach the alpha state and *improve their intuitive ability.*

7. Business/ Startup/Entrepreneurship Coach - Mr. Saurabh Jain has taken 100 sessions for startups and entrepreneurship and enabled business owners to excel in their businesses. Saurabh Jain is an expert in driving business strategy and building a strong business mindset. 100% Practical approach and ensure implementation. Saurabh Jain is a personality who quit his job at a multinational company. He was on a handsome package and higher designation, initiated his startup-learn from *mistakes, and finally, "Pragya Institute of Personality Development", India's first and best comprehensive personality* development institute. From developing the skills and attitude of an entrepreneur, Saurabh Jain Initiated an outstanding *program named "Junior MBA."*

8. Hire to Retire Expert – Mr. Saurabh Jain is an expert in the hiring, talent retention, & retiring process. Apart from this, his *students have a 100% selection rate in Job Interviews.*

9. Global Career Counsellor from the University of California- Mr. Saurabh Jain quided more than 2000 students in *creating their career map & achieving their best-fit goals*

10. Relationship Counsellor: Mr. Saurabh Jain Assisted more than 200 families and ensured a better understanding.

11. Child Counselling - Mr. Saurabh Jain, through his golden words, aided about 500 children in overcoming addictions and *other mental health issues.*

12. Personal Growth Trainer/Self-Help Speaker – Everyone wishes to build their career, but what about growing as a person? Saurabh Jain took more than 250 sessions on personal growth—an exemplary contribution to eternal transformation. Saurabh Jain is a great counselor; he understands people's real-life problems and has a solution-focused mindset. These *qualities make him the best self-help speaker.*

13. Life Skill Mentor – Saurabh Jain is a person who leads by example. As of now, he has addressed more than 20,000 *audiences and facilitated them to transform their lives. His observations are meticulous.*

14. Spiritual/ Happiness Mentor- Mr Saurabh Jain follows high self-control. This is his area of interest. He loves to talk about *this & inspire people to inculcate spirituality.*

15. Talk Show - He is a masterpiece of talk shows. His answers are at par excellence. Conducted 100+ talk shows. Live *answers to the audience's questions*

16. Storyteller & Add Humour - Saurabh Jain is an expert in the art of storytelling & adding humor. He has a collection of *more than 5000+ great stories and fun elements. This skill of Mr Jain makes him very special.*

17. Train the Trainer - Saurabh Jain believes in building a future that can be done by developing future trainers. He helped *more than 100 people in becoming future trainers.*

18. Teachers Training Program - It's widespread in the corporate world to upskill their employees; at the same time, it is very uncommon in the education system to upskill teachers. Mr Saurabh Jain has created an advanced course, "Teacher of the *21st Century."*

19. English Language Mentor – Mr Saurabh Jain came from a rural area and studied in government schools (Hindi Medium). He has created and collected proven techniques for Speaking English Subconsciously, Effectively, and Flawlessly. He has *assisted 500+ participants in achieving the next level.*

20. Mental Health - Mental health is becoming a severe cause of concern in all age groups. Mr. Saurabh Jain is working on *the cause-and-effect relationship concepts and helping many people through his expertise.*

Mr Saurabh Jain spent about 35,000 hours and paid Rs. 32 lacks to learn all these world-class techniques from a world-class trainer. Saurabh Jain has read more than 1000 self-help books written by world-renowned authors. He has spent more than 19 *years in the process. Still, every day he spent approx. 6 to 8 in improving himself.*

#### *Here is the list of a Few Awards in his name:*

- *1. 4.9\* Ratings by 2000+ people on the Google business page of Saurabh Jain.*
- *2. 5\* Ratings by 2500+ people on the Google business page of Pragya Institute of Personality Development*
- 3. Awarded as "Vaishya Gaurav" by the CM of Rajasthan, Honourable Shri Ashok Ji Gehlot. This award was given to the 25
- *most influential personalities of Rajasthan from the Vaishya Community*
- *4. Awarded as The University of Wisdom*
- *5. Awarded as a Personality development guru.*
- *6. Awarded as an Innovator of practical motivation.*
- *7. Awarded as Best Entrepreneur by ICF*
- *8. Awarded with Lifetime Achievement Award*
- *9. Awarded as All-Rounder*
- *10. Awarded as The Saurabh Jain*
- *11. Awarded as Unique Edition*
- *12. Awarded as Throne of Soft Skill Training*
- *13. Awarded as Smilographer*
- *14. Awarded as The Legend Guiding Star*
- *15. Awarded as The Jewel in the Crown*
- *16. Awarded as Self-Excellence*
- *17. Awarded as Youth Icon*
- *18. Awarded as The Savior Ship*
- *19. Awarded as "Gyan Muni."*
- *20. Awarded as "*सरस्वती पुत्र*."*
- *21. Awarded as "JSG* वा चस्पति *."*
- *22. Awarded as Best Teacher by Lions Club Jaipur*
- *23. Awarded as Jin Shasan Pravakta*
- *24. Awarded as Jain Samaj Gaurav*
- *25. Awarded as Rajasthan Jain Yuva Mahasabha Gaurav*
- *26. Awarded as JSG Mahanagar Gaurav*
- *27. Awarded as Anupam Guru Bhakt*
- *28. Awarded as Sangh Chintamani*
- *29. Awarded as Shravak Shreshth*

#### *Awarded with 200+ Eminent Titles*

#### *Others:*

- *1. Worked with Discovery Channel for a documentary named Belief.*
- *2. Faculty President LBS College Kotputli 2000 – 2001*
- *3. Awarded as Best Co-Educational Boy of The Year - LBS College Kotputli 2000-2001*
- *4. Vice-Captain Inter College Cricket Team*

#### *Social Representation:*

- *1. Founder President of Shraman Shrut Seva Sansthan,*
- *2. President of Tapobhumi Praneta Welfare Foundation*
- *3. Nominated as Assistant Trainer Rotary International District 3054 2023-2024*
- *4. Secretary-General of Digamber Jain Muni Seva Sangh*
- *5. Secretary Rajasthan Jain Yuva Mahasabha*
- *6. Vice President of JSG Pearl – 2017 – 2019*
- *7. Coordinator Leadership Committee JSGIF 2019-2021*
- *8. Chief Coordinator Chatrurmas committee Barkat Nagar since 2010*

*Saurabh Jain is the person who can help you identify your uniqueness, come out of your cocoon, and flutter your wings to fly high in your life.*

*Mr. Saurabh Jain is an inspirational person. He has faced all odds in his life. A person who studied in government and Hindi medium schools spent his childhood and teenage years in a small village. Now he is Nine World Record Holder.*

> *He is a person who knows "how to convert adversities into opportunities." His Journey speaks louder than words.*

### **Media Coverage**

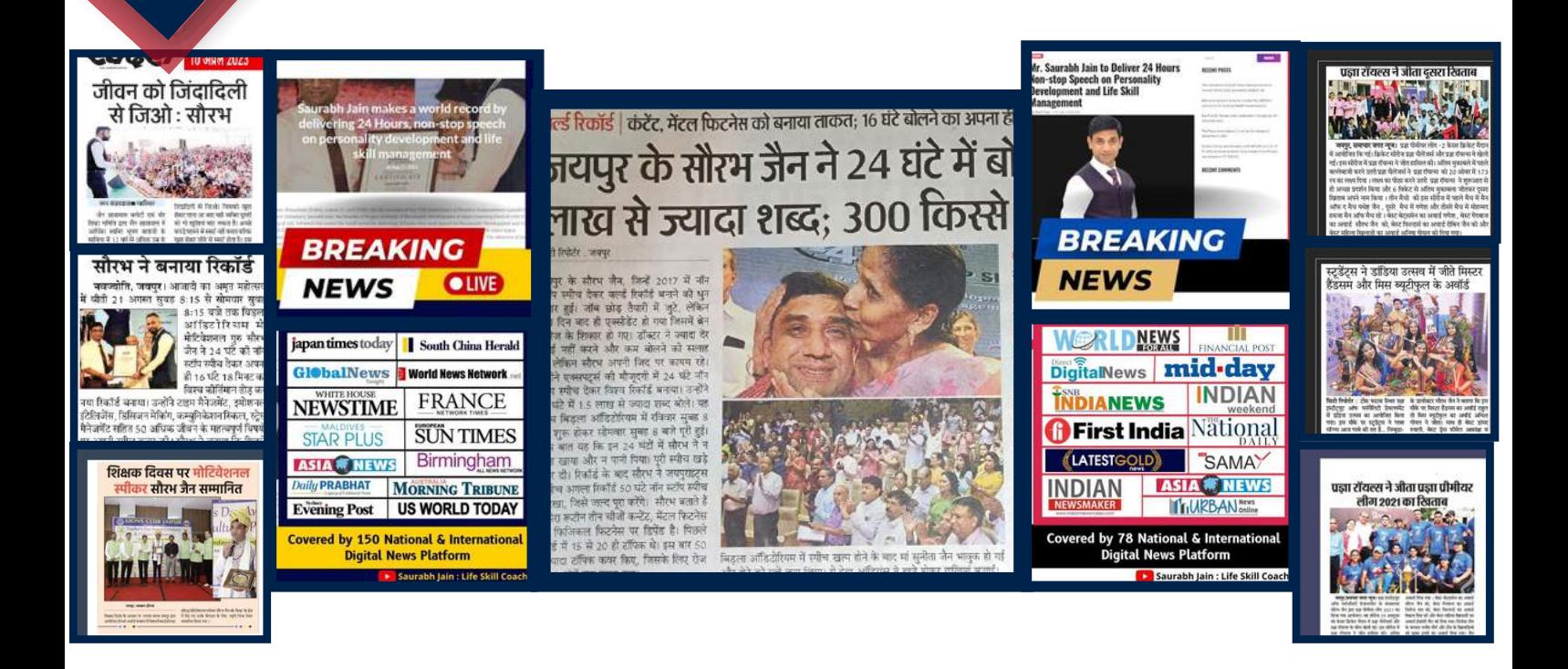

#### *4. World-Class Learning Environment:*

Pragya Institute has state-of-the-art training facilities, creating a learning environment at par with international standards. *Students can expect a comfortable and conducive atmosphere for their growth journey.*

#### *1. We Believe in Training Environment*

*Interactive Panel in the classroom. World-class podium Exemplary sound system Auditorium Quality Chair Burger on Each Chair Classic Boardroom A class of podium Separate Activity Room with 250+ Games Talk Show Sofas Air Conditioner Classrooms The ambiance through light is impressive. Walls are Designed According to World-Class training methods.*

#### *2. We Believe in Learning*

*World-class library with books worth more than a few lakhs rupees Kindle is available to read unlimited books.*

#### *3. We Believe in Quality*

*ISO Certified Institute Only 10 to 15 Participants in one batch*

#### *4. We Believe in Technology*

*Two-way live session facility Online session facility available Free Wi-Fi (300 Mbps) for participants*

#### *5. We Believe in Safety and Security*

*Complete fire safety arrangement with A, B, C type and Electricity Highly secured premises – Complete premises under CCTV surveillance*

#### *6. We Believe in Hygiene and Health*

#### *A wholly modular and highly hygienic washroom*

*Focus on providing fresh air -non-polluted airflow. Air Purifiers & Fresh air plants High-quality acupressure instruments are available to keep participants energetic. A high-grade weighing machine available provides 14 significant reports related to health. Complete aromatic environment*

#### *7. A Class of Cafeteria*

Tea, coffee, cookies, detox water, cotton candy, Bhelpuri, Water-Balls, Juice, popcorn, and 50+ edibles are available for *refreshment!*

#### *8. Other Facilities*

*24\*7 Power backup*

#### *5. Customer Delight:*

Our Core Value is to give more. Our 4150+ students have given 5 Star ratings and excellent reviews. Testimonials by our *students speak about our Excellence and commitment.*

#### *6. Individualized Attention:*

We maintain small batch sizes to ensure personalized attention and complete hand-holding for every student. This one-on-one *focus allows a deeper understanding of individual strengths and weaknesses, leading to customized skill development.*

#### *7. Sustainable Solutions:*

Our courses focus on the root causes behind various challenges and provide sustainable solutions. We help students understand the cause-and-effect equation to address issues at their core, leading to long-lasting personal growth and *development.*

#### *8. Exclusive Worksheets and Activities:*

As part of our curriculum, we provide exclusive worksheets and activities related to each topic. These resources enhance *learning and reinforce key concepts, allowing students to practice and apply their skills practically.*

#### *9. Celebrating Life & Pragya Award Night:*

At Pragya Institute, we celebrate life and our student's accomplishments. We organize Pragya Award Night, where students *are recognized and celebrated for their progress and achievements throughout their journey with us.*

*Don't miss the opportunity to transform your life and unlock your true potential.*

Join Pragya Institute of Personality Development today! Let us help you become a passionate professional and stand *out.*

If you want to master your soft skills and stand out from the crowd, there's no better choice than the Pragya Institute *of Personality Development.*

We don't just produce freshers or professionals; we produce passionate professionals ready to excel in their respective fields.

*Remember, "*जि सको बेस्ट बनना है*,* वो बेस्ट को ही चुनता है*" (Those who want to be the best, choose the best).*

Don't miss the opportunity to transform your life and unlock your true potential. Join Pragya Institute of Personality *Development today!*

*Conclusion: Through Self-Improvement and Personal Development, Embrace the Journey of personal growth. World-Class Curriculum, Training Methodology, Trainer, Infrastructure & Learning Environment at the Most Affordable Price*

# AWARD NIGHT & CELEBRATION  $\theta$

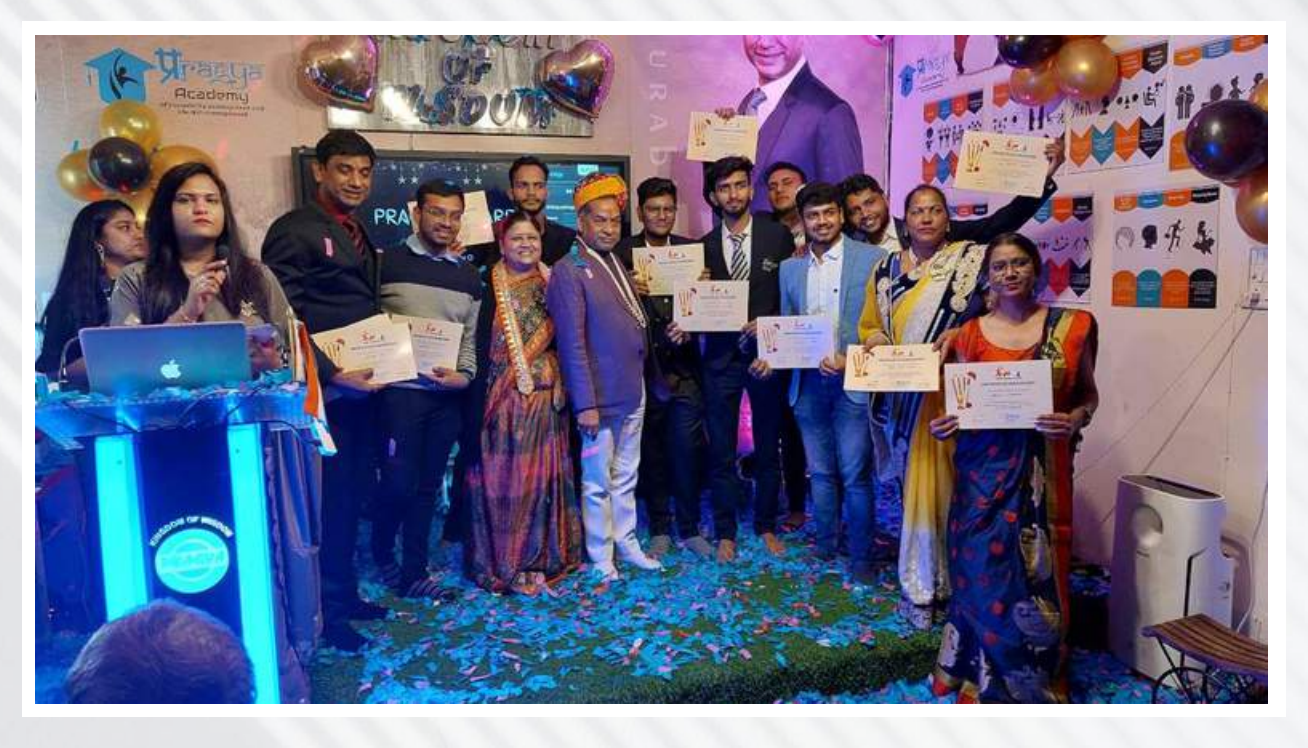

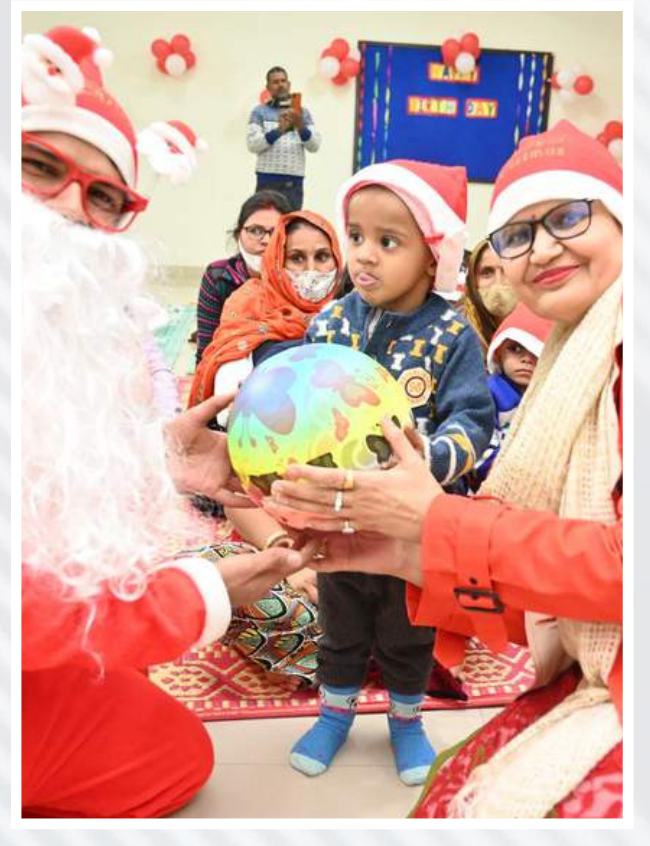

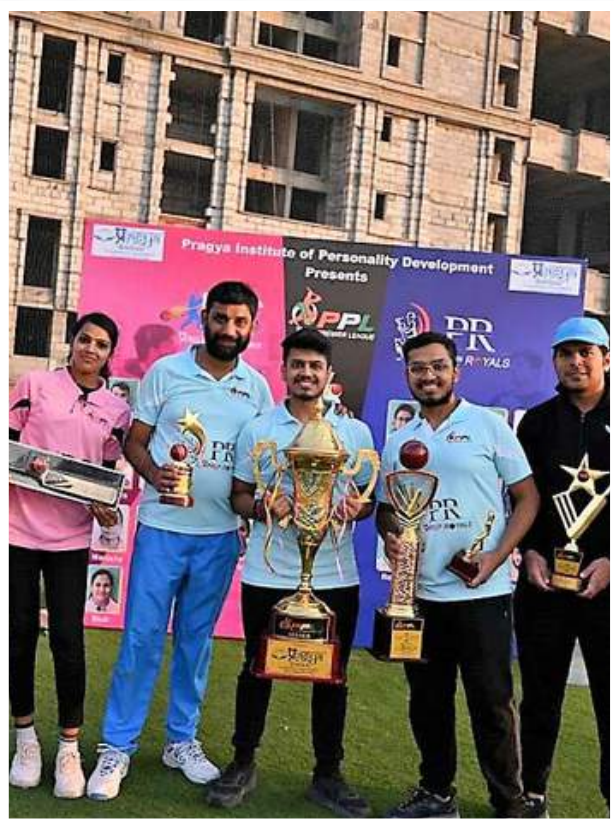

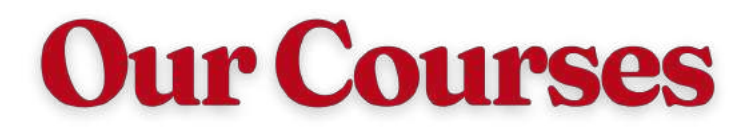

- *1. PersonalityDevelopment*
- *2.SpokenEnglish*
- *3.Counselling&Consultancy*
- *career counselling*
- *Relationship counselling*
- *Child counselling*
- *4.CommunicationSkill*
- *5. PublicSpeaking*
- *6. Interview Preparation*
- *7.TrainTheTrainer*
- *8.CorporateTraining*
- *9.OnlineClasses*
- 10. Summer Camp
- *11.SelfDesignCourses*

#### *12. ProfessionalCourses*

- *Entrepreneurship*
- *Leadership Training*
- *Teachers Training Program - NEP*

*Weekend Skill Development Program and much more...*

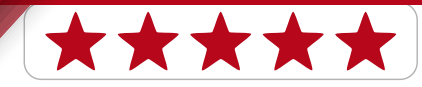

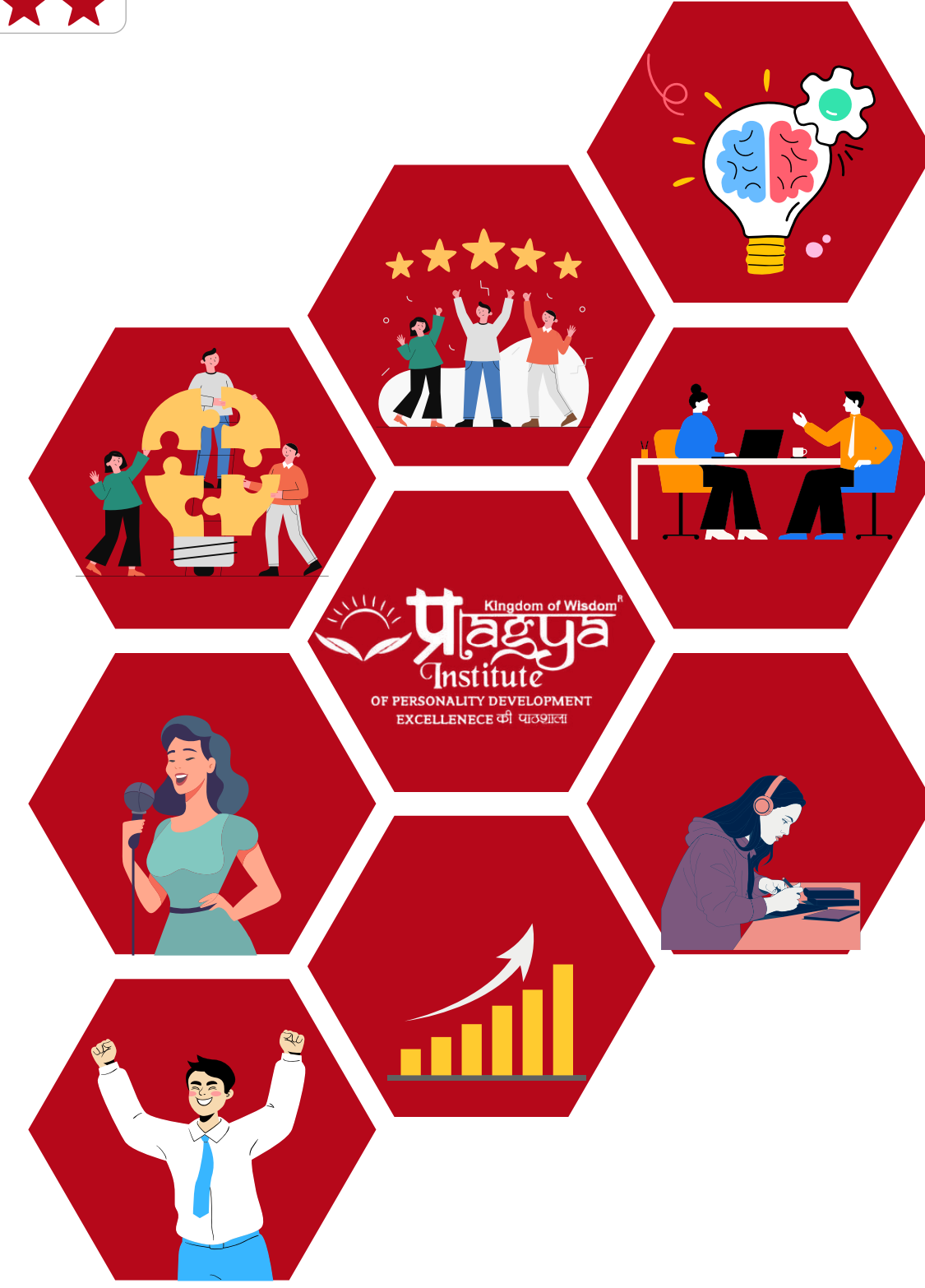

## From Beginner to Pro:

A Glimpse into the Learning Path of **OUR COURSES** 

**For Complete Details - Must Read - Our Curriculum - Methodology - Learning Outcome**

Module: 1- Learn & Achieve Excellence: Key to Unstoppable Growth - "Live As If You Were To Die Tomorrow. Learn As If You Were To Live Forever" - The only way to achieve limitless growth in life - is beyond your wildest dreams. "Excellence is *not an act; it's a habit."*

*Module: 2 - Learn & Develop Intelligence- "It Takes Something More Than Intelligence To Act Intelligently"*

Module: 3 - Learn & Develop Curiosity: Sign of Wisdom - "Curiosity Is The Wick In The Candle Of Learning" - Curiosity is *The Hunger of the Human Mind - Improve relative thinking.*

Module: 4 - Be A Natural Influencer: Master Stroke & Game Changer - "A Mentor Is Someone Who Allows You To See The Hope Inside Yourself" is the essential quality of a leader, develop a flawless approach to dealing with people.

Module: 5 - Be A Charismatic Personality: Great Personality Attract Success - "A Beautiful Appearance Will Last A Few Decades, But A Beautiful Personality Will Last A Lifetime" A P J Abdul Kalam. "Your Personality Will Define Magnitude, And *Altitude of Your Success." Saurabh Jain.*

Module: 6 - Overcome Comparison: Stop Killing Yourself for No Reason - "A Comparison Is An Act Of Violence Against *The Self" Iyanla Vanzant. "Comparison is the biggest trap to spoil life." Saurabh Jain.*

Module: 7 - Constitution of Life: Law of Nature - Most Effective Ways To Manage Life - "The Human Body Is The Best Picture Of The Human Soul" Tony Robbins - The best fundamental and natural ways to stay healthy. Top secrets of healthy *life.*

Module: 8 - Adaptability: If ALive Be Dynamic - "Change Is No Longer Just An Event Or Process- It Is A Skill" - Overcome *rigidity - develop flexibility and become adaptable. Learn ways to overcome - your comfort zone.*

Module: 9 - Belief Systems - Change Belief - Change Outcome - "Endless Possibilities Exist Beyond Your Belief System" -*Negative Beliefs are the most significant roadblock - remove all roadblocks- Be an optimistic personality.*

Module: 10 - Boost and Achieve Photographic Memory: fewer Efforts, More Results - Level - 1 - "Mastering Others Is Strength, Mastering Yourself Is True Power" - "I forget" syndrome is enough to like many of your dreams and can reduce *your efficiency. Achieve photographic memory and laser-sharp focus.*

Module: 11 - Boost and Achieve Photographic Memory: fewer Efforts, More Results-Level - 2 - "Mastering Others Is Strength, Mastering Yourself Is True Power" - "I forget" syndrome is enough to like many of your dreams and can reduce *your efficiency. Achieve photographic memory and laser-sharp focus.*

Module: 12 - Develop Powerful Habits of Winner: Habits Decide Habitat - "Motivation Is What Gets You Started, Habit Is What Keeps You Going." Jim - Your habits become your attitude, and your attitude decides the course of success or failure. *Develop Powerful Habit of Winners.*

Module: 13 - Learn to Stay Positive: Life Begins at The End of Negativity - "Negative Mind Will Never Give You A Positive *Life. " Saurabh Jain - Learn the Art of Staying Positive in Challenging Situations.*

Module: 14 - Know About Yourself - Uncover Secrets - Unlock Potential - Beginning of Wisdom- Knowing Yourself Is The Beginning Of All Wisdom "Aristotle. Any action without knowing yourself will not produce great results. The best way to *enhance productivity is to "Know Yourself."*

Module: 15 - Career Planning & Objective Setting - Legends Plan before Doing - "The Future Starts Today " Saurabh Jain -Life is like an uncontrolled car. Without planning and objective, Know the best suitable career options for you, plan them, *and achieve them.*

Module: 16 - Identify and Turn Your Passion into Profession - "Life Without Passion Is Slavery " Saurabh Jain - In the *beginning, motivation is required for continued passion.*

Module: 17 - Strategic Goal Setting: Research - Analyze - Adopt - Plan to Achieve - "Setting a vision is the first step of *achieving a vision. Turn Invisible into visible and dreams into reality." Saurabh Jain*

**Module: 18 -** Achieve Strategic Goal – Turn Excuse into Execute - "Vision Without Execution Is A Hallucination" -*Overcome all ways and means of "Execution Failure"*

Module: 19 - Financial Literacy: Earn VS Spend VS Invest - Develop Mindset of Rich People - "Money Is The Wise Man's Religion" - What Makes You Rich? The answer is Financial Literacy. Learn - Ways to earn more, Spend Intelligently - Invest *Wisely.*

Module: 20 - Learn & Develop Innovation Skills - Follower or Leader - "The Secret Of Change Is To Focus All Of Your Energy, Not On Fighting The Old But Building On The New " Religion - Innovative thinking creates the difference between *followers and a leader. Choose to become a leader.*

Module: 21 - Problem-Solving Skills - Solution Oriented Mindset - Winners Mindset - "Best Way To Escape Your Problem Is To Solve Them" Robert Anthon - There are two types of people - Problem Focused - Always in trouble, Solution Focused -*Enjoy Each Situation. Develop a solution-oriented mindset.*

Module: 22 - Risk Management = Growth Management - "If You Take No Risks, You Will Suffer No Defeats. But If You Take No Risks, You Win No Victories." Richard - The biggest regret - "I Would Have Tried." Learn and develop the ability to *take calculated risks.*

Module 23 - Fear Management: Learn - Listen to Your Heart - "Fear Kills More Dreams Than Failure Ever Will." Suzy Kassem - Fear is something that does not allow it to begin. Learn - Listen to your heart and overcome fear.

Module 24 - Failure Management: Dare to Dream - Failure Is The Closest Friend Of Successful People." Saurabh Jain -"Failure Is the Closest Friend of Successful People." Saurabh Jain. Develop courage and learn the art of failing *successfully.*

Module: 25 - Build Self Confidence: Best Feeling - Self Belief - "As Soon As You Trust Yourself. You Will Know How To Live." Johann - Nothing can be achieved without confidence. Build self-confidence and Aim High - Achieve More.

Module: 26 - Learn & Develop Creativity: Sign of Liveliness & Existence - "The Most Talented, Thought-provoking, Gamechanging People Are Never Ordinary. " Richard Branson - Want to be an outstanding one - develop creativity. Turn the habit *of copying into creativity.*

Module: 27 - Learn & Develop Patience: Waiting till Right Time - Sign of Wisdom - "Patience Is Not About Waiting But The Ability To Keep A Good Attitude While Waiting."Joyce Mey - Right Move, Right Direction, Right Time is called patience - A *sign of Wisdom. Learn and Develop Patience.*

Module: 28 - Learn & Develop Consistency: Define - Dream or Daydreaming - "People Are Rewarded In Public For What They Practice For Years In Private." Tony Robbins - Consistency is the essential requirement of grand achievements, and *in most cases, this is missing. Learn and Develop Consistency.*

Module: 29 - Relationship-Building - Building Foundation of Comprehensive Success - "If You Would Be Loved, Love, And *Be Loveable." Benjamin Franklin - Improve Your Social Connectivity Score*

Module: 30 - Relationship Management - Art of People & Self Management - "They May Forget What You Said, But They Will Never Forget How You Made Them Feel." Carl W. Buechner - For achieving impeccable success, learn the Art of *Relationship Management.*

Module: 31 - Learn and Develop Empathy - Neither "I" Nor "You" It is We - "If We Can't See Eye To Eye, Let's Try Heart To *Heart." Saurabh Jain - The fundamental requirement of effective communication and sign of Being Human*

Module: 32 - Learn Basics of Communication Skills: Make or Break Skill - Effective Communicators Lead the World *"Effective Communication Is The Bridge Between Confusion And Clarity." Nat Turner*

Module: 33 - Learn & Develop Influential Skills: Critical Winning Factor - "The Key To Successful Leadership Is Influence, Not Authority. " Ken Blanchard - Impressing others is a short-term game, but influencing others is a long-term game -*Saurabh Jain.*

Module: 34 - Learn and Develop Active Listening: Understand VS Understood - "Listening Is An Art That Requires Attention Over Talent, Spirit Over Ego, Others Over Self. " Dean Jackson - Active listening is an art that can turn an argument into a *discussion, Misunderstanding into Understanding, Understanding into understanding.*

Module: 35 - Learn and Develop Observation Skill - Sign of Critical Learner- "To Acquire Knowledge, One Must Study, But *To Acquire Wisdom, One Must Observe." Marilyn Vos Savant - Observers make relatively more minor mistakes*

Module: 36 - Perception Management: Thermometer or Thermostat - "What Is Behind Your Eyes Hold More Power Than What Is In Front Of Them." Gary Zukav. This game runs between - Your Truth, My Truth, and The Truth. Learn Perception *Management to know the truth.*

Module: 37 - Basics of Verbal Communication Skills Level - 1- Mirror of Your Thought Process & Your Thought Process is Mirror of Your Destiny- "If You Don't Have Something Nice To Say, Don't Say Anything At All" Thumper From Bambi. Improve your intentions and presentations. "The weight of your word has more impact than the volume of your voice!" -*Saurabh Jain. - Be an effective communicator*

Module: 38 - Basic Of Verbal Communication Skills - Level -2 - One Skill - Many Achievements - "Wise Men Talk Because They Have Something To Say; Fools Because They Have To Say Something" Plato. Learn the Art of Come + You + In + *Action*

*Module: 39 - Neuro-linguistic Programming (NLP): Connection Between Outside and Inside World - "Language Is The* Dress Of Thought; Every Time You Talk, Your Mind Is On Parade." - Johnson. Learn the best way to build a heart-to-heart *connection with yourself and others*

Module: 40 - Learn Advanced Verbal Communication Skill - Level - 1 - Journey from Ordinary to Extraordinary "Effective Communication Is 20% What You Know And 80% How You Feel About What You Know." - Learn to speak intelligently -*Right Words, Right Tone, Right Time, Right Place, Right Energy, Right Intention.*

Module: 41 - Learn Advanced Verbal Communication Skill - Level - 2 - Different strokes for different folks- "Every Act Of Communication Is A Miracle Of Translation. " Ken Liu - Each individual is unique; you can't follow the same style as *everyone. Learn the Art of Different Strokes for Different Folks.*

Module: 42 - Different Style of Verbal Communication Skills - Turn Unfavorable into Favorable- "Be Calm, Yet Assertive. Be Meek; Yet Courageous. Be Gentle, Yet Bold. Be Kind, Yet Strong." Charles F Glassman - Now, managing difficult people *and situations is easy because you can achieve mastery in the 8th wonder, i.e., Communication.*

Module: 43 - Power of Body Language - Language of Subconscious Mind - "The Most Important Thing In Communication Is Hearing What Isn't Said" Benjamin Franklin. Body language speaks louder than your words and voice. Achieve Excellence *in reading body language and self-improvement.*

Module: 44 - Art of Negotiation - Learn to Create Win-Win Situation - "No Response Is A Response, And It's A Powerful *One." Saurabh Jain. Players of negotiation "get the best and give the best."*

Module: 45 - Learn Basics of Public Speaking - Spot Light Effect Skill - "It's all right To Have Butterflies In Your Stomach. Just Get Them To Fly In Formation." Rob Gilbert - History is evidence good speakers rule the world by winning the heart of *people. Learn heart-winning skills and rule the world.*

Module: 46 - Know Your Audience: Famous or Furious - "Speakers Who Talk About What Life Has Taught Them Never Fail To Keep The Attention Of Their Listeners." Dale Carnegie - Preparing a speech without knowing the audience's needs *is like serving non-veg to a vegetarian*

Module: 47 - Reputation Building: Win the Heart Then Easy to Win the Brain - "Our Language Is The Reflection Of Ourselves. A Language Is An Exact Reflection Of The Character And Growth Of Its Speakers." Cesar. Failed to build *reputation = Failed to Influence. Learn reputation-building skills.*

Module: 48 - Content Design - Game Plan - Mirror Image of Your Preparation "Designing A Presentation Without An Audience In Mind Is Like Writing A Love Letter And Addressing It: To Whom It May Concern." Ken Haemer - Give an "X" *Factor to your content that can make your speech ten times more effective.*

Module: 49 - Overcome Fear of Public Speaking: Your Confidence = Audience Confidence in You - "The Best Way To Conquer Stage Fright Is To Know What You're Talking About." Michael - Everyone is a good Public Speaker - The biggest roadblock is fear of the Stage, Mike, and the Audience. You do not speak; your confidence speaks. Be confident and say *bye-bye to the fear of public speaking.*

Module: 50 - Public Speaking Techniques: Speak What You Love to Listen- "You Can Speak Well If Your Tongue Can Deliver The Message Of Your Heart." John Ford - How you speak is more important than what you say - Learn Intonation

Module: 51 - Advanced Public Speaking Techniques: Champions Prepare Well Before Execution "If You Have Made Up Your Point, Stop Talking." Diana C- If you can fly, then why walk - Learn to leave an everlasting impact

Module: 52 - How To Get Paid Speaking Gigs: Marketing of Skills - Become A High-Paid Speaker. Public Speaking is Arts *and Science - First, Learn Art and Science, and then Commerce will follow you. Saurabh Jain* "The Success Of Your Presentation Will Be Judged Not By The Knowledge You Send But By What The Listener Receives." *Lilly Walters*

**Module: 53 - Learn Advanced Presentation Techniques: Engagement will lead to Mileage - "If You Think Presentations** Cannot Enchant People, You Have Never Seen A Perfect One." Learn to give the most engaging presentation and add the *wow factor to your presentation skill.*

Module: 54 - Learn the Art of Storytelling: You will be Remembered for Your Story - "Great Stories Happen To Those Who *Can Tell Them." Ira - Stories create a long-lasting impact that stands true for a storyteller too.*

Module: 55 - Group Discussion: Learn to Respond, Not React - "A Good Discussion Increases The Dimensions Of Everyone Who Takes Part." Randolph - Your biggest responsibility is to Learn to respond - Ability to discuss - define the *person's maturity. Show your maturity and learn the art of discussion.*

Module: 56 - Learn & Develop Debate Winning Skills - Defend Your Idea Without Hurting Others - "Debate- Intellectuals *Debate Idiots Just Argue." Dani Reynolds - Learn a great art, "Be Bold but Politely.*

Module: 57 - Learn & Develop Extempore Winning Skills - Fast & Best Will Be The First "Your Heart Is The Size Of An Ocean. Go Find Yourself In Its Hidden Depths." Rumi- Learn to think fast and best under pressure, give structure to *thoughts and deliver your best.*

Module: 58 - Anchoring: Create Significant Difference - "Powerful Bridge Between Organizer And Audience " Saurabh Jain - Anchoring is a powerful social skill that creates a significant difference. Learn to think spontaneously and interact with the *audience.*

Module: 59 - Theatrical Activities: Life Is a Theatre - Master Theatrical Skill - "Tell Me, And I Forget. Teach Me, And I Remember. Involve Me, And I Learn." Benjamin - The best way to improve body language, and expressions and overcome *hesitation.*

**Module: 60 -** Dressing Sense – First Impression - "Wearing The Correct Dress For Any Occasion Is A Matter Of Good Manners." Loretta Young - Dressing Sense adds additional value to your personality. For powerful social and professional *impact -one must dress well.*

Module: 61 - Social Etiquettes: True Meaning of Education - Manners & Behaviour - "Things That Money Can't Buy Like Manners, Morals, And Integrity-" Saurabh Jain - Few things you cannot buy – one is etiquette. Learn and Improve Social *Etiquettes.*

Module: 62 - Official Etiquette: People Are Hired for Skill and Fired for Behaviour - "Civility Costs Nothing And Buys *Everything. " Mary - Two major wheels of professional growth Skill and Behaviour. Be good at both.*

Module: 63 - Giving Feedback - Mandatory for Growth, but Roller Coaster Ride - "I Think It's Essential To Have A Feedback Loop, Where You're Constantly Thinking About What You've Done And How You Could Be Doing It Better." Elon Musk - Giving Feedback is the basic need for growth, but it can become the primary reason for degrowth if not used *properly.*

Module: 64 - Receiving Feedback - Legends Love It, Idiots Run from It. - "We Can't Drive People, We Teach And Lead " Saurabh Jain - Most of the time, feedback is free, but it adds value to millions. Everyone Must Learn It.

Module: 65 - Art Saying Yes & No - Shortest Word but Longest Impact - Use Judiciously - These two words define the *quality of your life,*

Module: 66 - Learn & Improve English Speaking: Level - 1 - Small Start Leads to Great Achievements - In the digital world, *ear of globalization, good social appearance, and professional growth - are essential to learn*

Module 67 - Learn & Improve English Speaking: Level - 2 – Dream It and Achieve It - "If You Can Dream It, You Can Do It. "Walt Disney - In the digital world, the ear of globalization, good social appearance, and professional growth are essential *to learning.*

Module: 68 - Learn & Improve English Speaking: Level - 3 - Efforts Convert Talent into Achievements - "Learning Is Not A Spectator Sport." D. Blocher - In the digital world, ear of globalization, good social appearance, and professional growth *essential to learn*

Module: 69 - Learn & Develop Discipline – Sign of Passion with Purpose - "Disciple turns goals into achievements." *Saurabh Jain, The fundamental prerequisite for winners.*

Module: 70 - Developing Focus Approach – Distractions Finally Lead to Frustration - "Don't Focus On What You See. Focus On What You Want To Be" Saurabh Jain - Focus - Improve productivity, self-satisfaction, and lead to great *achievement.*

Module: 71 - Earn Credibility - Most Powerful Currency - Earn It - "Credibility Is A Leader's Currency. With It, He Or She Is Solvent; Without It, He Or She Is Bankrupt." John - Credibility is the biggest achievement. Learn It, Earn It, Enjoy It.

Module: 72 - Learn and Develop Ethics, Integrity, Morality, Honesty - Sign of Visionary Person - "Right Is Right Even If No One Is Doing It; Wrong Is Wrong Even If Everyone Is Doing It." Saint Augustine - If you want to create a legacy, learn it.

Module: 73 - Earn Trust, Loyalty, Respect - Now Miracle is Possible - "Respect Those Who Deserve It Not Those Who *Demand It" Saurabh Jain - For creating personal brand value - consistent quality delivery.*

Module: 74 - Art of Parenting – Work on Creating the Biggest Assets - "If You Have Never Been Hated By Your Child, You Have Never Been A Parent." Bette Davis - The opinion difference between parents and kids leads to emotional distance. *Resolve it – Learn the Art of Parenting.*

Module: 75 - Learn & Develop Emotional Intelligence and Quotient Management - Level -1 - Biggest Friend or Biggest Enemy- "Control Your Emotions; Otherwise, Your Emotions Will Control You." Saurabh Jain - Emotions are our best companion if you know- How to deal with them. In your success and failure, emotions play a vital role.

Module: 76 - Learn & Develop Emotional Intelligence and Quotient Management- Level -2 - Control Emotions or Emotions Will Control You- "The Only Way To Change Someone's Mind Is To Connect With Them From The Heart. " Rasheed Ogunlaru - Emotions are our best companion if you know- How to deal with them. In your success and failure, emotions *play a vital role.*

Module: 77 - Learn & Develop Emotional Intelligence and Quotient Management- Level - 3 - Emotional Intelligence Define Quality of Life - "To Increase Your Effectiveness, Make Your Emotions Subordinate To Your Commitments." Brian Koslow -Emotions are our best companion if you know- How to deal with them. In your success and failure, emotions play a vital *role.*

Module: 78 - Learn & Develop Emotional Intelligence and Quotient Management- Level - 4 - Help Your Emotions, See the Miracle happening around you - "How To Neutralize Inconsistent Emotions - When Dealing With People, Remember You Are Not Dealing With Creatures Of Logic, But With Creatures Of Emotion." Dale Carnegie - Emotions are our best companion if you know- How to deal with them. In your success and failure, emotions play a vital role.

Module: 79 - Anger Management - Energy Use It or Abuse It - "Anger Is A Wind That Blows Out The Lamp Of The Mind." Robert Green Ingersoll - Anger is a powerful energy source. Energy has the power to create or crash. Decide "What You *Want to Do with Your Energy.*

Module: 80 - Guilt Management - Past Mental Baggage Steal Your Present - "Let's Not Burden Our Remembrance With A Heaviness That's Gone." Shakespeare - The past often starts controlling the present, and it is challenging to overcome *mental baggage. Learn Guilt Management.*

Module: 81 - Ego Management - Ego is Enough to Spoil Everything - "The Killer" - "Impressing People Is Utterly Different From Being Truly Impressive." John Boyd - Ego - Strong Emotion. The biggest hurdle is self-insight-the biggest roadblock *in inner and outer growth. Remove the Roadblock*

Module: 82 - Stress Management – Stress = Life in Trash - "The Greatest Weapon Against Stress Is Our Ability To Choose One Thought Over Another" William James - Manage Life automatically; you will be able to manage stress. Learn to Manage *Life.*

Module: 83 - Happiness – Purpose of Life - Happiness is a powerful habit. Few live happy in all adversities and few are *unhappy in all luxuries. Develop the habit of Happiness.*

Module: 84 - Develop Positive Attitude - Best in Handling the Worst - "To Be The Best, You Must Be Able To Handle The Worst." Ziad K. Abdennour - Your attitude mirrors your ability to handle the worst. Learn to look at the bright side.

Module: 85 - Stay Self-Motivated - A Whisper "You Can Do It." is as powerful as a nuclear bomb - "If You Are Born Poor, It's Not Your Mistake, But If You Die Poor, That's Your Mistake." Bill Gates - When passion and purpose are merged, a baby is *born named "Self-Motivation." Best friend in the difficulties.*

Module: 86 - Learn & Improve Critical Thinking - 360 Degree Approach to Establish Cause and Effect Relationship - "If There Was One Skill Everyone On The Planet Needed, It Was To Think With Critical Objectivity." Josh Lanyon - Look beyond and *deep into what others can't.*

Module: 87 - Learn & Improve Decision-Making Skill - Level -1 - Decision Decide Destiny - "The Right Decision Is The Wrong Decision If It's Made Too Late." Lee Iacocca - Turn your confusion into clarity, then clarity into the decision. In a dynamic *world, quick decision-making is essential.*

Module: 88 - Learn & Improve Decision-Making Skill - Level -2 - Decision Decide Destiny - "Your Life Changes The Moment You Make A New, Congruent, And Committed Decision." Tony Robbins - Turn your confusion into clarity, then clarity into a *decision. In a dynamic world, quick decision-making is essential.*

**Module: 89 - Time Management = Life Management - "The Bad News Is Time Flies. The Good News Is You're The Pilot."** Michael Altshuler - Many times, people are confused between Punctuality and Time Management. Learn Time Management. *People speak that time is precious but don't value it.*

Module: 90 - Enhance Productivity - Success is Not the Outcome of Hard work; it is the outcome of Productivity - "Productivity Is Being Able To Do Things That You Were Never Able To Do Before." Franz Kafka - Have you seen a few people work less *and achieve more? Do you want to learn this secret?*

Module: 91 - Learn Basics of Entrepreneurship Level  $-1$  – Game of Uncertainty with Innovation and Creativity - "The True Entrepreneur Is A Doer. Not A Dreamer." Nolan Bushnell - I love to experience and explore life and be an entrepreneur. *Entrepreneurship is not a spectator sport. Learn It.*

Module: 92 - Learn Basics of Entrepreneurship Level - 2 - Turn Invisible into Visible - "There Is Nothing More Beautiful Than Someone Who Goes Out Of Their Way To Make Life Beautiful For Others." Mandy Hale - I love to experience and explore life *and be an entrepreneur. Entrepreneurship is not a spectator sport. Learn It*

Module: 93 - Entrepreneurship: Learn & Develop Business Acumen Level - 1- Vision with Execution - "An Entrepreneur Tends To Bite Off A Little More Than He Can Chew, Hoping He'll Quickly Learn How To Chew It." Roy Ash - Planning *Prevents Poor Performance. Learning Improves Performance. Learn for a better outcome.*

Module: 94 - Entrepreneurship: Learn & Develop Business Acumen Level - 2- Work for Yourself, Work on Yourself - "Build Your Dreams, Or Someone Else Will Hire You To Build Theirs." Farrah Gray - Learn to Create Legacy - Work for Your *Dreams, Work on Your Dreams.*

Module: 95 - Entrepreneurship: Learn & Develop Business Acumen Level - 3 - To Get More - "People Don't Buy What You Do, They Buy Why You Do It." Simon Sinek - Three fundamental principles to grow a business - Solve Existing Problems, *Solve Upcoming Problems, and Add Value. Learn Business Acumen.*

**Module: 96 -** Entrepreneurship: Sales and Marketing Mantra  $-$  Level  $-1$   $-$  Business Growth = Customer Acquisition, and Retention - "The Best Marketing Does Not Feel Like Marketing." Tom Fishburne - Modern marketing and sales combine "Art, *Science, and Commerce." Learn it and execute it.*

Module: 97 - Entrepreneurship: Sales and Marketing Mantra - Level - 2 - Work on Customer Need, Not on Your Greed - "It's Not About Having The Right Opportunities. It's About Handling The Opportunities Right."Mark Hunter - Modern marketing and *sales combine "Art, Science, and Commerce." Learn it and execute it.*

Module: 98 - Entrepreneurship: Hire to Retire - Training & Treatment = Employees Performance - "Always Treat Your Employees Exactly As You Want Them To Treat Your Best Customers." - Modern Employees cannot be treated in *conventional ways. Learn the modern method to get the best out of employees.*

Module: 99 - Entrepreneurship: Data Security - A Wrong Step Can Vanish... - "You Only Have To Do A Few Things Right In Your Life So Long As You Don't Do Too Many Things Wrong." Warren Buffett - In the 21st century, data is everything. If you *have data, you can rule the world. Secure Your Data - Secure Your World.*

Module: 100 - Team Building - Level - 1 - Best Thing You Can Create - Champion Team - "Talent Wins Games, But Teamwork And Intelligence Win Championships." Michael Jordan - It's not about having a champion team; it's about creating a *champion team. Learn to create a champion team.*

Module: 101 - Team Building - Level - 2 - Team Spirit Decides the Team's Fate.- "None Of Us Is As Smart As All Of Us." Ken Blanchard - The team is beyond working for a common objective - It's more about Trust and Respect - Sync and Synergy *between each other.*

Module: 102 - Delegation - Delegation is Navigation - "Delegation Requires The Willingness To Pay For Short Term Failure To Gain Long Term Competency." Dave Ramsey - Dependency creates more independence, but few don't believe in this. *Very few believe in this, and they grow faster.*

Module: 103 - Conflict Management - Conflict Sign of Intelligence - Resolving Conflict Sign of Wisdom"Most People Don't Listen With The Intent To Understand; They Listen With The Intent To Reply." Stephen R. Covey - Nothing terrible, in conflict if *you know - how to take advantage of it and resolve it. Learn It.*

Module: 104 - Learn & Develop Leadership Skill – Level – 1 – Inspire Through Character, Not Words - "Leadership Is The Capacity To Translate Vision Into Reality." Warren Bennis - Leadership is not a title, position, or designation – It's much *beyond because Leadership is an inspiration.*

**Module: 105** - Learn & Develop Leadership Skill – Level – 2 – One Who Initiates – Sustain – Conclude- "Management Is Doing Things Right; Leadership Is Doing The Right Things." Peter Drucker - Success – Team in the First Place, Failure – *Team in the Last Place. It takes courage. Learn It. Diamond Plus Pro*

Module: 106 - Job Interview Preparation - Scale Your Skill for High Pay Scale - "Do What Is Right, Not What Is Easy." - It is *not about getting a job; it's more about getting a dream job. Prepare for the best.*

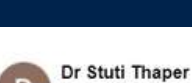

 $D$ . Local Guide 17 reviews \*\*\*\*\* a year ago

> This institute is top institute for personality development and life skill management as they focus on A to Z of real personality development. This includes basic life skills, soft skills, communication skills, business skills etc. And whatever is need of the day... Mentor, Mr. Saurabh Jain focus on needs of every individual in the class and train them accordingly. Whatever they teach you, they also train you how to implement it in your life. Many of us think that we know so much... the reality is that there is so much to learn and improve to be successful (at any age...) Mentor, Saurabh Jain Sir is Polymath yet a learner. All should attend this life changing magical course... And Success is sure to follow.

#### **Santosh Singhal**

1 review \*\*\*\*\* 3 months ago

I have many things to share about this institute. When I joined here, I was a little doubtful. My understanding regarding personality development was just about outward apearance, how we dress and how we behave on the dinner table. But here i learnt personality is way more than that. They teach and ensure the practical implementation of the core values that do matter in life in real sense which actually shape our personality.

 $\ddot{\ddot{\cdot}}$ 

ŧ

The Director, Saurabh sir is truly an amazing person. The way he connects with everyone at emotional level is just amzing. I have become a fan of him. I wish I would have met him in my early years of life. I would recommend each and everyone to work on your soft skills under the guidance of Saurabh sir. Thank you प्रज्ञा परिवार. You will always be in my heart ♥

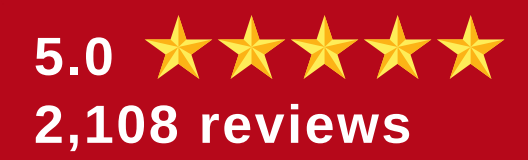

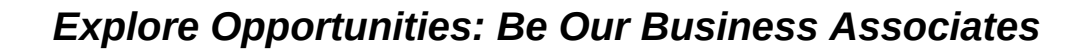

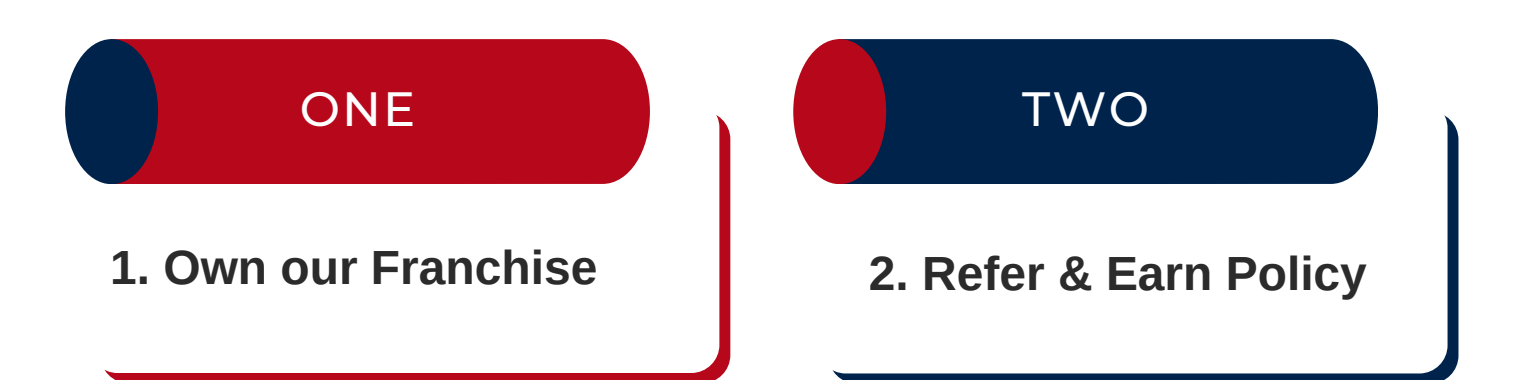

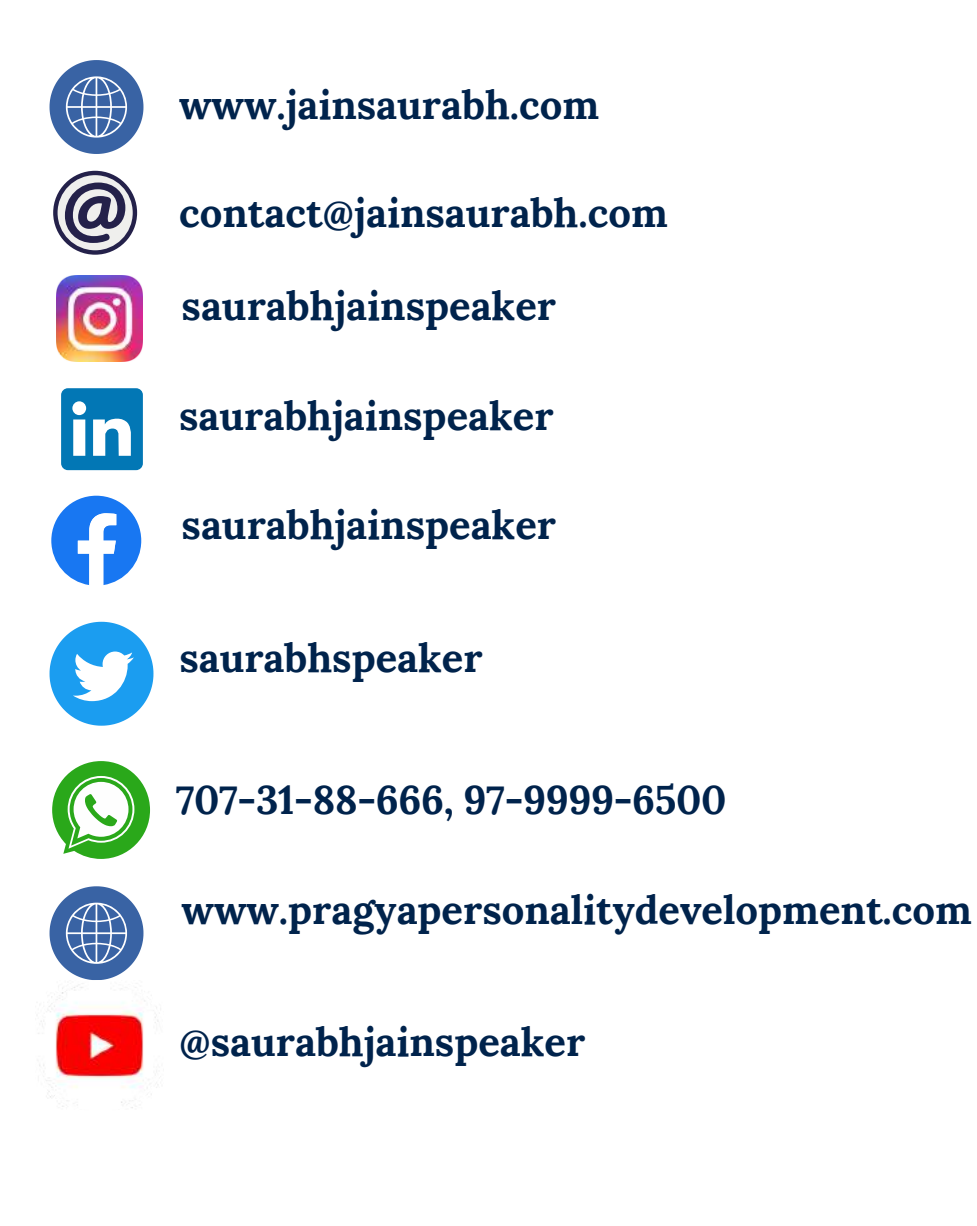